## **2023年4月20日リリース Mist 新機能のご紹介**

#### **ジュニパーネットワークス株式会社**

© 2022 Juniper Networks 1

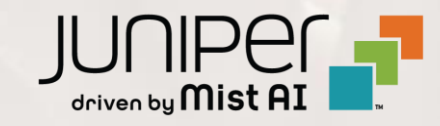

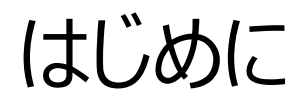

❖ 本ドキュメントは以下のリリースノートを抄訳したものです

[https://www.mist.com/documentation/April-20th-2023-updates/](https://www.mist.com/documentation/march-2nd-2023-updates/)

- ❖ 本ドキュメントは2023年4月時点のMist cloudのGUIを使用しております
- ◆ 実際の画面と表示が異なる場合がございます
- ❖ 内容について不明な点、ご質問等がございましたら担当営業までお問い合わせください

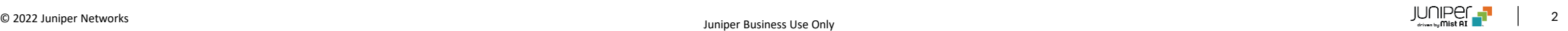

## 本リリースで追加された機能一覧 **Simplified Operations**

- PSK ポータル BYOD PSK の再生成
- 監査ログ PSK のインポート
- オートプロビジョニング機能の機能拡張
- APホスト名に"."を利用可能

#### **Wired Assurance**

• Junos EVOプラットフォームのキャンパスファブリック サポート – QFX5130 および QFX5700

#### **WAN Assurance**

- DHCP ベンダー オプション (SSR のみ)
- オーバーレイ ステアリング パス設定 (スポーク) SSR のみ

### **Behavior Changes**

- MSP 管理者権限の継承ポリシーの更新
- /self APIの変更
- トラフィック量(Byte)表示に関するファームウェアの仕様変更

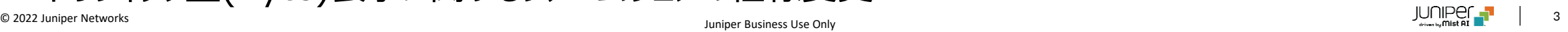

## Simplified Operations

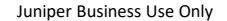

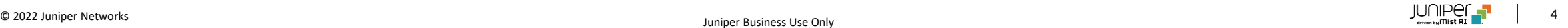

### PSK ポータル BYOD – PSK の再生成

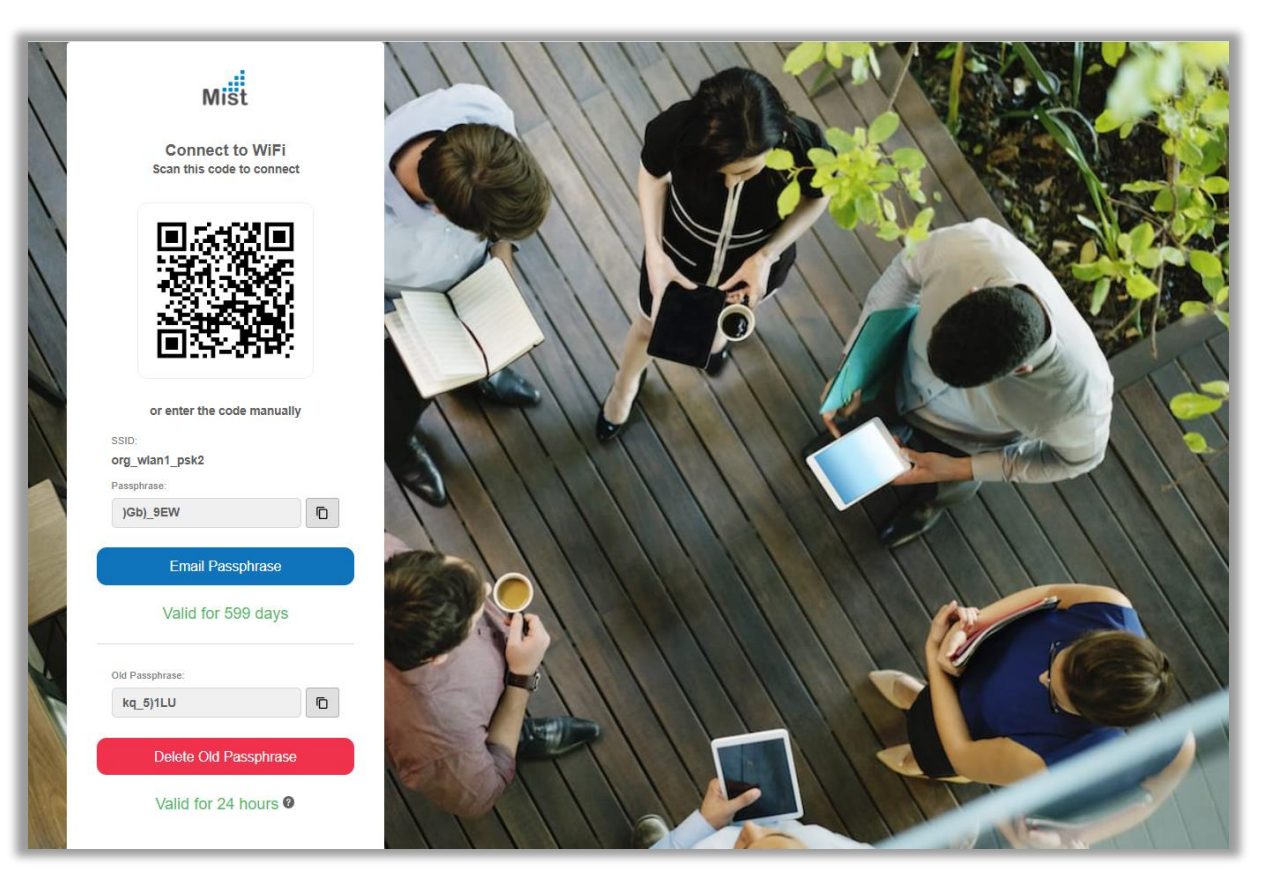

- PSKポータル利用時に、BYODユーザーはSSOによる認証が成功 した後にPSKを再生成できるようになりました
- 新しいパスフレーズが生成されると、古いパスフレーズは24時間後 に無効となり、その間にユーザはデバイスを新しいパスフレーズに移 行する必要があります

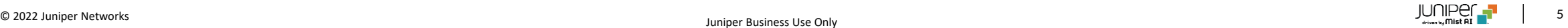

監査ログ – PSK のインポート

- ユーザが「インポート」オプションを使用したPSKの生成を行うと、監査ログ に記録されるようになりました
- Organization → Audit logに移動するとログを確認できます

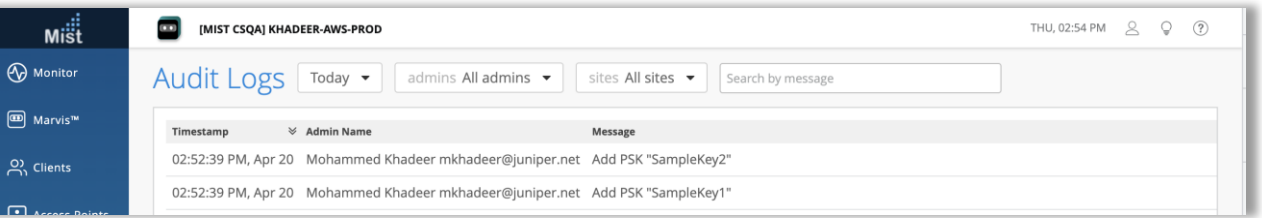

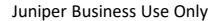

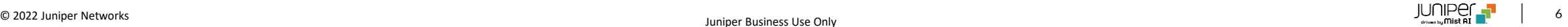

オートプロビジョニング機能の機能拡張

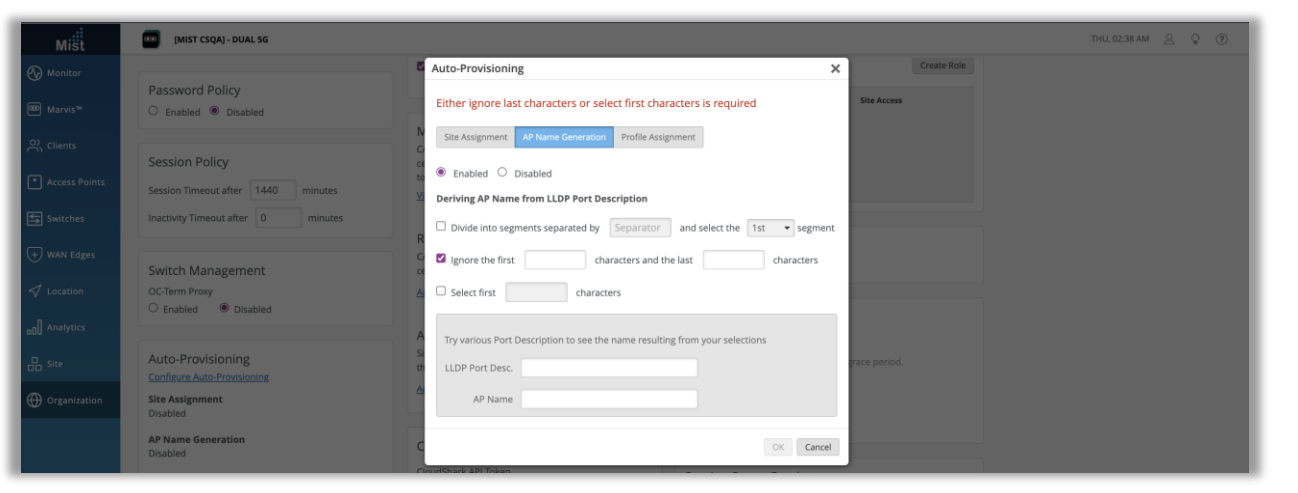

• オートプロビジョニング機能の命名ルールで「最初の数文字の選択」オ プションと「最後の数文字の無視」オプションを同時に使用することがで きるようになりました

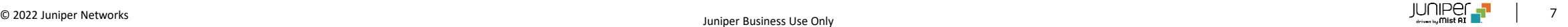

Device Profile

**ng** Analytics

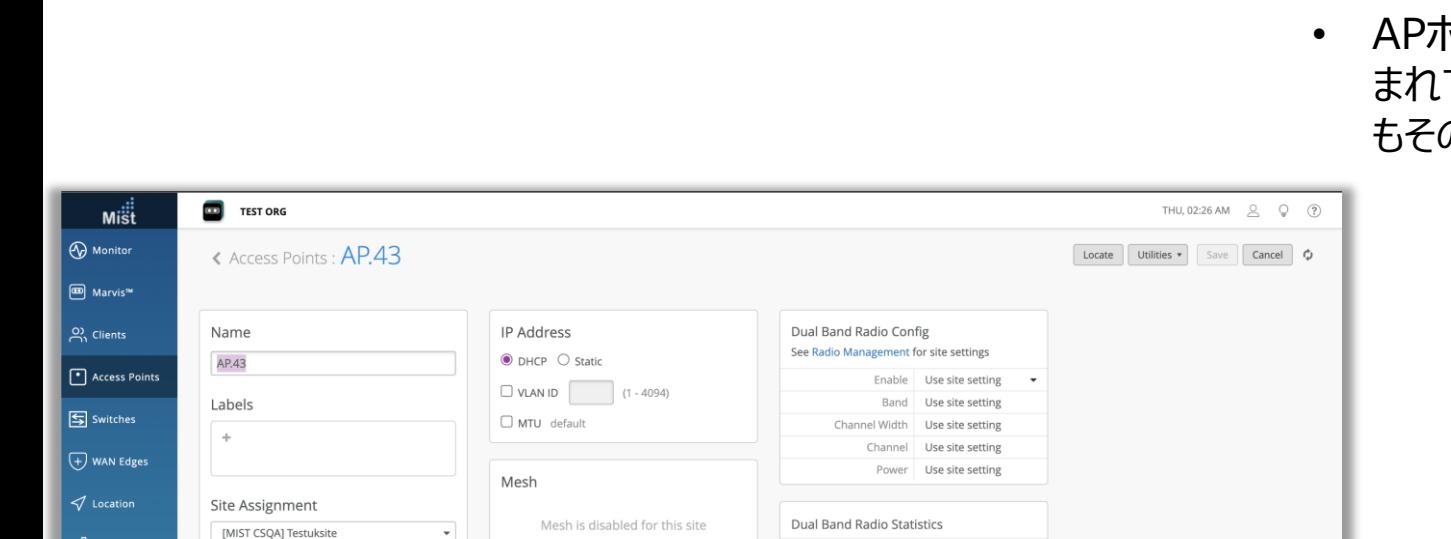

No. Clients 0 Channel Width 20

### APホスト名に"."を利用可能

• APホスト名をLLDPやDHCPオプション12等から生成する際に、"."が含 まれていると以前は削除されていましたが、本リリースより"."を含んでいて もそのまま引き継がれるようになりました

## Wired Assurance

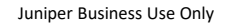

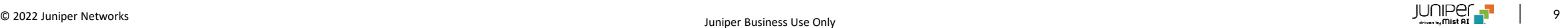

## Junos EVOプラットフォームのキャンパスファブリック サポート – QFX5130 および QFX5700

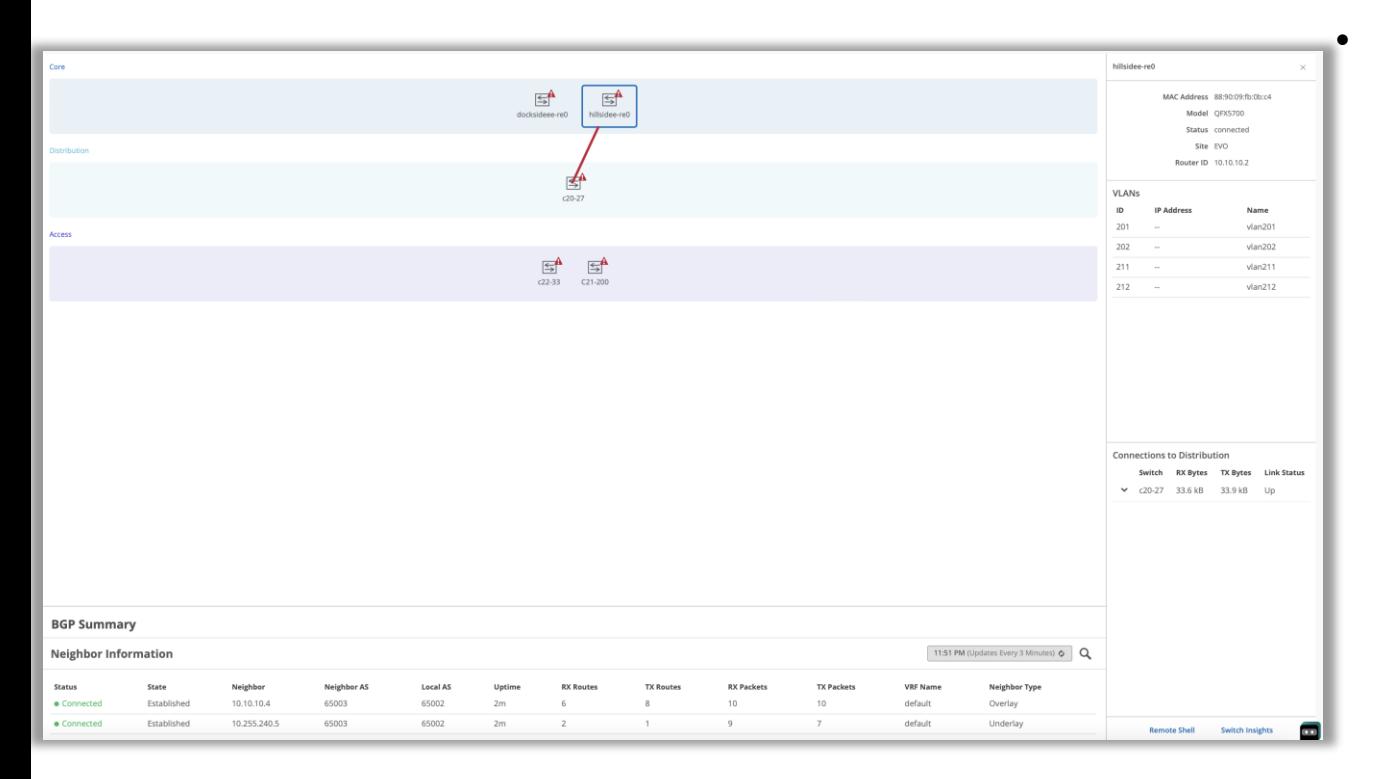

#### • Mist GUIでQFX5130およびQFX5700を使用したEVPN-MHおよ びキャンパスファブリックIP Closを設定できるようになりました

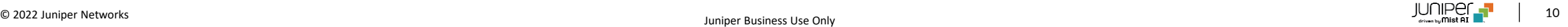

## WAN Assurance

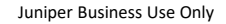

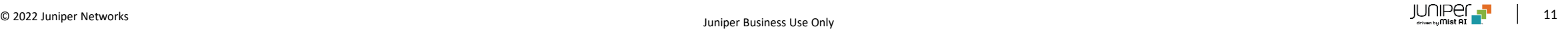

DHCP ベンダー オプション (SSR のみ)

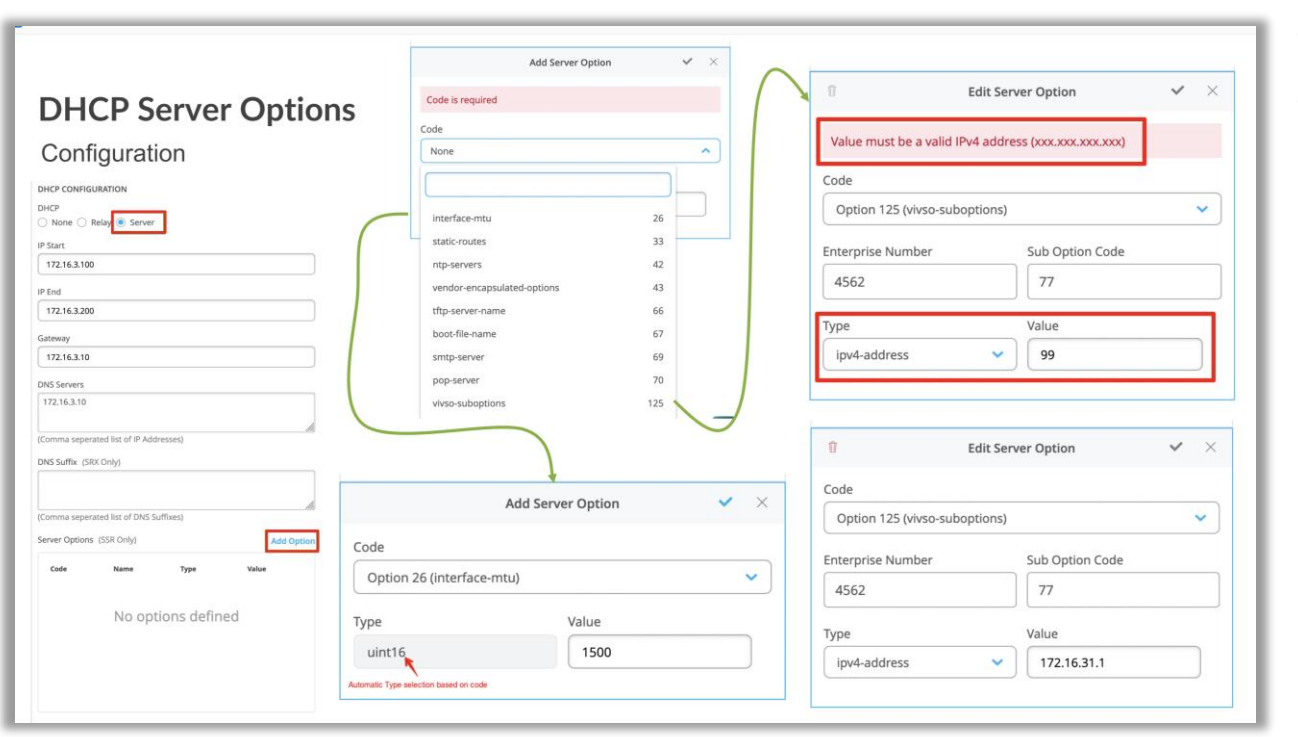

- GUIでDHCPベンダーオプションが設定可能になりました
- 追加可能なDHCPオプションは図を参照ください

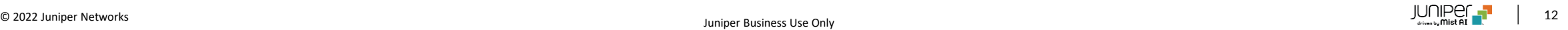

## オーバーレイ ステアリング パス設定 (スポーク) – SSR のみ

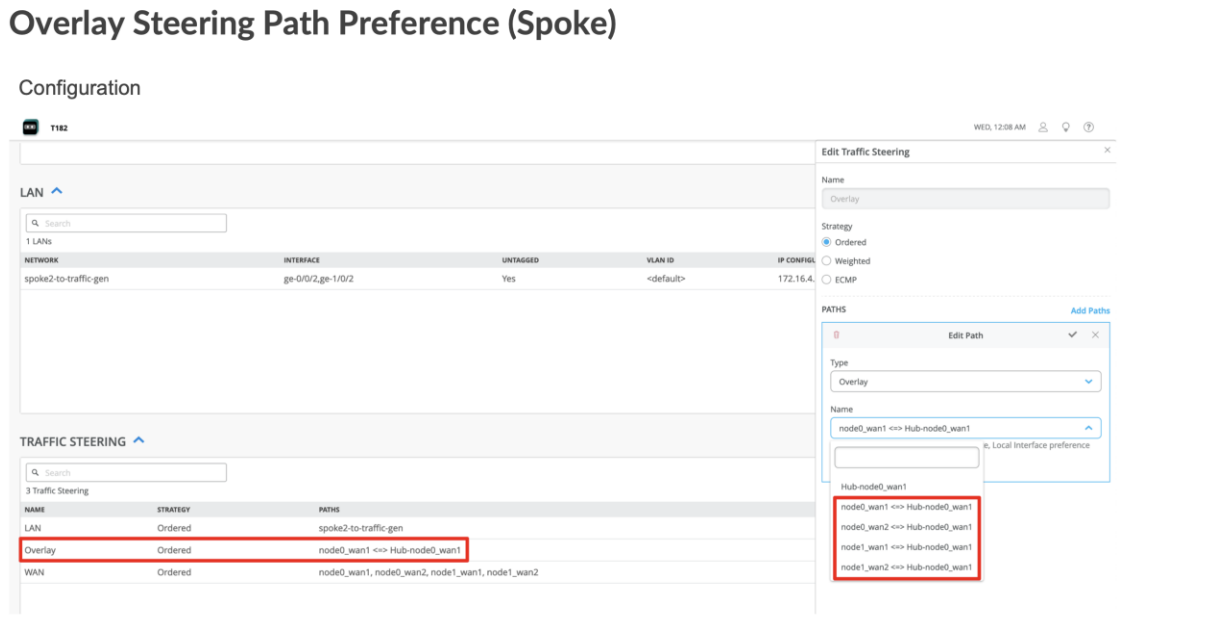

#### • ハブアンドスポーク構成でスポークからハブへ向かうトラフィックをECMP だけでなく、どのルートにするか指定できるようになりました

## Behavior Changes

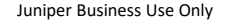

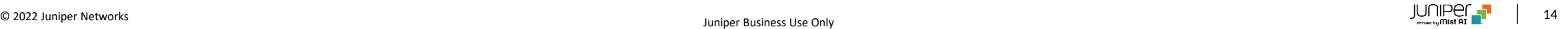

### MSP 管理者権限の継承ポリシーの更新

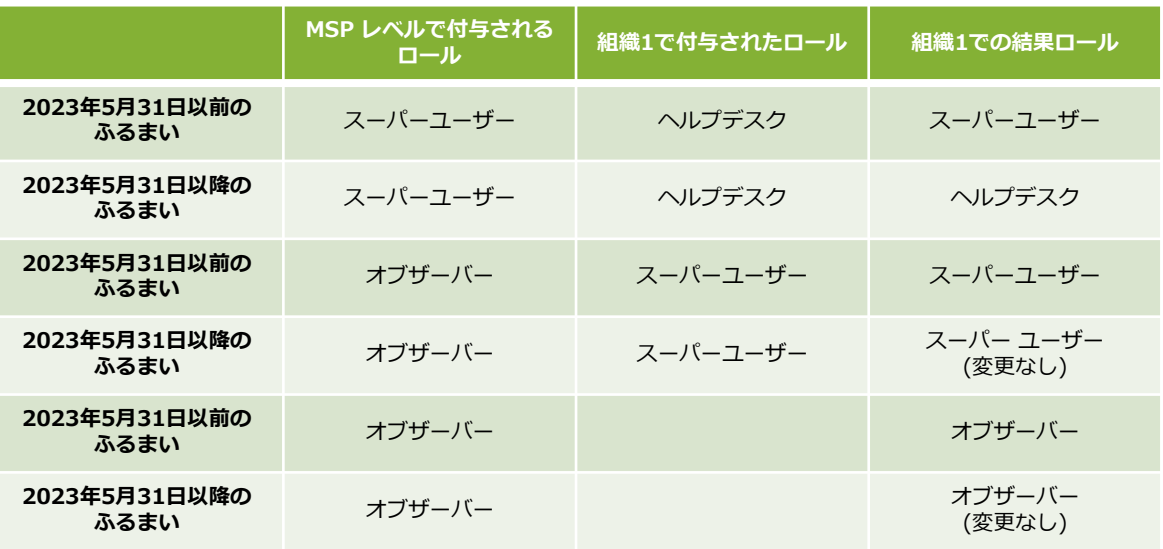

- 2023年5月31日以降、管理者ユーザのMSPレベルの権限は、組織 レベルの権限を上書きしなくなります
- 組織レベルでは、ユーザはそのレベルで明示的に付与された権限を保 持しますが、ユーザが組織レベルで明示的な権限を持っていない場合 は、MSPロールから権限を継承します
- 2023年5月31日までは、組織レベルでユーザに付与される管理者 権限は、MSPレベルと組織レベルの権限のうち高い方になります
- したがって、MSPレベルの権限は、明示的な組織レベルの権限を上書 きする可能性があります
	- 例:ユーザがMSPレベルでスーパーユーザ権限を付与され、組織 レベルでヘルプデスク権限が付与されている場合、スーパーユー ザ権限が組織レベルで有効になります(2023年5月31日まで)
- 次の表は、管理者の役割が組織レベルでMSPユーザーにどのように割 り当てられるか、いくつかのパターンを例示しています

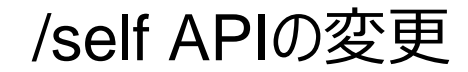

- 5月31日以降、/self API クエリは明示的に付与された権限のみを報告します
- ユーザの継承された権限は報告されません
- 継承された権限を表示するには、MSPレベル (/msps/:msp\_id/orgs)でGET API クエリを実行して組織を表示するか、組織 レベル (/orgs/:org\_id/sites) で GET を実行してサイトを表示する必要があります

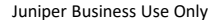

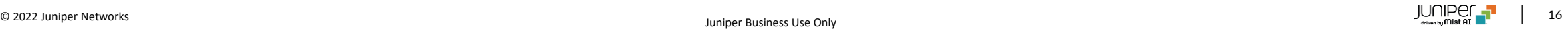

## トラフィック量(Byte)表示に関するファームウェアの仕様変更

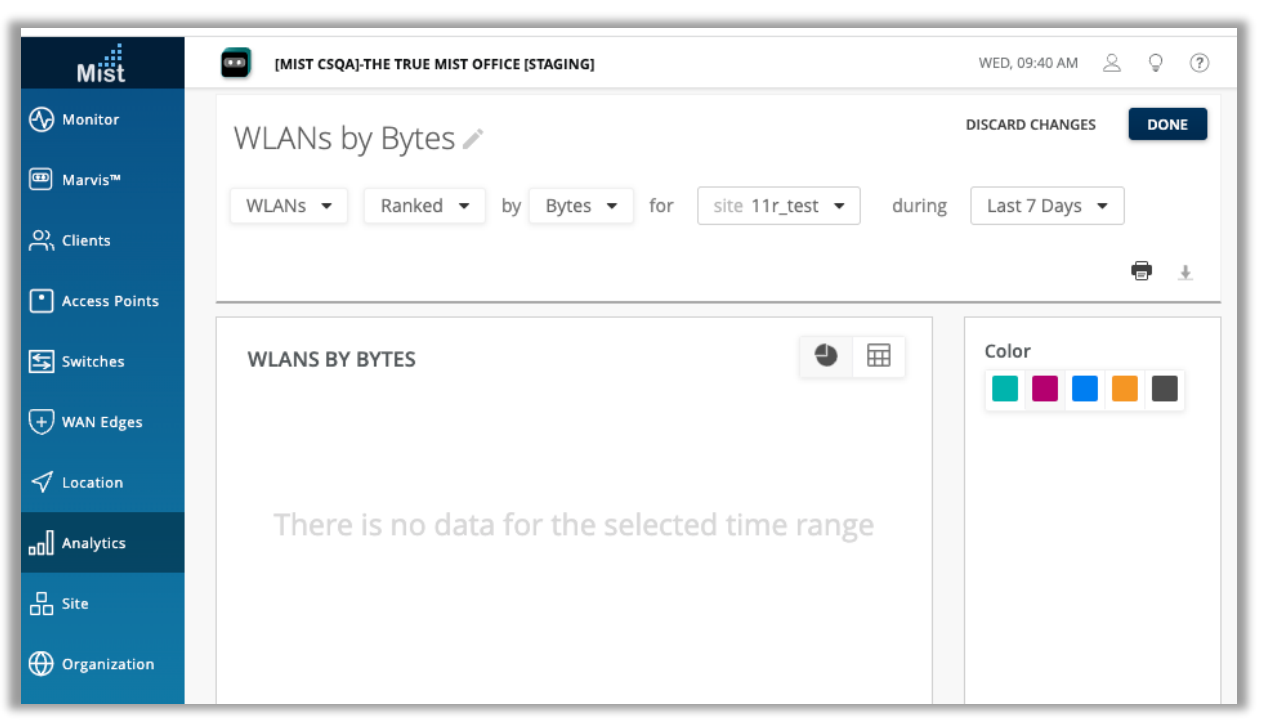

- 5月2日以降、0.2.xまたは0.3.xのファームウェアを実行しているAP は、InsightsまたはNetwork Analyticsページ内の「Byte」列に データを入力しなくなります
- これらの列を設定するには、APで0.4.x以降のファームウェアが必要に なります
- 2023年4月時点で、0.2/0.3ファームウェアを使用している場合は、 最新の0.10ファームウェアにアップグレードすることをお勧めします
- バイト統計は、APリストと詳細ページに表示されます
- 「バイト」データが入力されない場合の例を左に示します

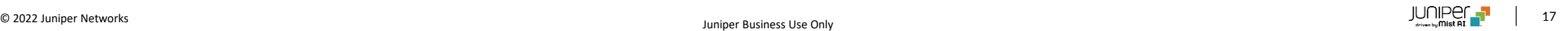

# Thank you

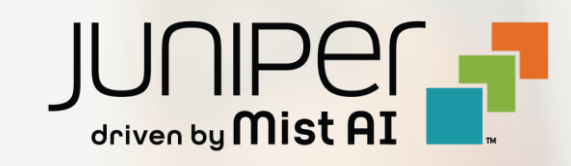